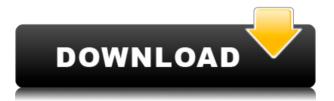

#### KbSizer Crack+ Free Download For PC [Latest]

With kbSizer you can change the current windows location, size, and properties with your keyboard. You can set the current window to be always on top or transparent and save your preferences to a file. kbSizer is written in C# and the latest version supports multiple monitors and multiple languages. kbSizer version history: · Version 1.0.0 · First release kbSizer Size: 1.76 MB Category: Converters Updated: 2015-11-26 License: Freeware System: Windows Platform: Desktop/Windows kbSizer kbSizer is a small, free desktop utility that will let you control any window with your keyboard. kbSizer adds a small icon to your tray through which you can control and configure the application. You can specify your own default window position relative to the screens resolution or choose from any of the pre-defined settings. Here are some key features of "kbSizer": Change current window location: · Win + Arrows : Move window. Change current window size: · Win + Ctrl + Arrows : Resize window. Set predefined window position: · Win + NUM : Apply predefine position setting to current window. Change current window properties: · Win + Insert : Toggle Always on Top. · Win + Insert : Toggle Transparent. kbSizer Description: With kbSizer you can change the current windows location, size, and properties with your keyboard. You can set the current window to be always on top or transparent and save your preferences to a file. kbSizer is written in C# and the latest version supports multiple monitors and multiple languages. kbSizer version history: · Version 1.0.0 · First release kbSizer Size: 1.76 MB Category: Converters Updated: 2015-11-26 License: Freeware System: Windows Platform: Desktop/Windows kbSizer kbSizer is a small, free desktop utility that will let you control any window with your keyboard. kbSizer adds

# KbSizer [32|64bit] [2022]

 $\cdot$  Win + NUM : Move window to predefined position.  $\cdot$  Win + Num+N : Center window in predefined position. · Win + Num+N+X : Left window in predefined position. · Win + Num+N+Y : Right window in predefined position.  $\cdot$  Win + Num+N+X+Y : Bottom window in predefined position.  $\cdot$  Win + N : Toggles Transparent.  $\cdot$  Win + S : Toggles Always on Top. · Win + Ctrl + NUM : Move window to predefined position. · Win + Ctrl+N : Center window in predefined position. • Win + Ctrl+N+X : Left window in predefined position. • Win + Ctrl+N+Y : Right window in predefined position. · Win + Ctrl+N+X+Y : Bottom window in predefined position. · Win + Ctrl+S : Toggle Transparent. · Win + Ctrl+Shift+NUM : Move window to predefined position. Win + Ctrl+Shift+N : Center window in predefined position. · Win + Ctrl+Shift+N+X : Left window in predefined position. · Win + Ctrl+Shift+N+Y: Right window in predefined position. · Win + Ctrl+Shift+N+X+Y: Bottom window in predefined position.  $\cdot$  Win + Ctrl+S : Toggle Transparent.  $\cdot$  Win + Ctrl+Shift+N : Move window to predefined position. • Win + Ctrl+Shift+N+X : Center window in predefined position. · Win + Ctrl+Shift+N+X+Y : Left window in predefined position. · Win + Ctrl+Shift+N+Y : Right window in predefined position. · Win + Ctrl+Shift+N+X+Y : Bottom window in predefined position. · Win + Ctrl+S : Toggle Transparent. · Win + Ctrl+Shift+N+X+Y+Z : Left window in predefined position. · Win + Ctrl+Shift+N+X+Y+Z : Right window in predefined position. • Win + Ctrl+Shift+N+X+Y+Z : Bottom window in predefined position. · Win + Ctrl+N : Toggles Transparent. · Win + Ctrl+N+X : Toggles Transparent. · Win 2edc1e01e8

# KbSizer Download [Updated-2022]

kbSizer is a small, free desktop utility that will let you control any window with your keyboard. Keyboard Sizer is a small utility that lets you change, move or resize windows with your keyboard. Just position the mouse on a window, and move your fingers to where you want to position it. Very useful for people who are missing a hand. Works with any windows (Internet Explorer, Mozilla Firefox, Google Chrome etc). Keyboard Sizer is a small utility that lets you change, move or resize windows with your keyboard. Just position the mouse on a window, and move your fingers to where you want to position it. Very useful for people who are missing a hand. Works with any windows (Internet Explorer, Mozilla Firefox, Google Chrome etc). The Keyboard Sizer is a small utility that lets you change, move or resize windows with your keyboard. Just position the mouse on a window, and move your fingers to where you want to position it. Very useful for people who are missing a hand. Works with any windows (Internet Explorer, Mozilla Firefox, Google Chrome etc). The Keyboard Sizer is a small utility that lets you change, move or resize windows with your keyboard. Just position the mouse on a window, and move your fingers to where you want to position it. Very useful for people who are missing a hand. Works with any windows (Internet Explorer, Mozilla Firefox, Google Chrome etc). Keyboard Sizer is a small utility that lets you change, move or resize windows with your keyboard. Just position the mouse on a window, and move your fingers to where you want to position it. Very useful for people who are missing a hand. Works with any windows (Internet Explorer, Mozilla Firefox, Google Chrome etc). If you have a good old-fashioned DOS, you've been using DOSBox. These days though, you're better off with a different alternative. Most people agree. That's why DOSBox 2.0 has been rewritten in a modern environment that is cleaner, faster and more user friendly. And that's not all - DOSBox 2.0 uses the lowest resources of all DOSBox versions. If you have a good old-fashioned DOS, you've been using DOSBox. These days though, you're better off with a different alternative. Most people agree. That's why DOSBox 2.0 has been rewritten in a modern environment that is cleaner, faster and more user friendly. And that's not all - DOSBox

https://reallygoodemails.com/conttiawprotre https://techplanet.today/post/dhanush-dhoolpet-telugu-movie-free-portable-download https://reallygoodemails.com/niclusculne https://techplanet.today/post/mytheatre-v400130-crack-serial-keygen-better-cd-keyrar https://joyme.io/foecusvfirso

## What's New in the?

"kbSizer" is a simple and intuitive application. It does what it says on the tin! Changelog: 0.1.2 Added fullscreen support for Windows 10. Thanks to Tom Scott I am a lazy designer and a lazy user, so I made a shortcut to the program with the button on the desktop, so I could just click on the icon to do my window management. The program works great. The only problem I have with it is that it seems to default to the last used position when I close the program, but if I want to change the position, there is no easy way to do it. Other than that, I really like the program. Win + Arrow : Move window Ctrl + Arrow : Resize window Win + NUM : Apply predefine position setting to current window Ctrl + Insert : Toggle always on top Ctrl + Insert : Toggle transparent Comments and ratings for kbSizer (1) Don't even bother. It is useless. I've tested every other window manager and this one is just a huge piece of crap. I can't even get it to work as designed. It has the most basic functionality, like showing and hiding windows, and then its stupid default position: a cube, like, on top of all other windows. I suggest you start from scratch and make this good rather than buy this crap. I don't want to buy this thing because I don't want to start from scratch, I want something that will actually work. (2) Worth while to learn It's a windows calculator that's also a window manager! It moves, resizes and locks/unlocks windows. Also controls various programs and provides shortcuts to the most frequently used apps. I've just now seen a better, but more expensive program that does the same thing. I'm glad I looked into this before spending the money on the \$20/month host service.Q: When can a quotient of a compact group be compact? Let \$G\$ be a locally compact Hausdorff group. If \$G\$ is compact, then its automorphism group \$\operatorname{Aut}(G)\$ is compact. We can always take the quotient \$G/N\$ of a compact group \$G\$ by a normal subgroup \$N\$ to obtain a locally compact Hausdorff group. When is the quotient \$G/N\$ compact? I suspect that the answer is in general no (and the same goes for the "infinite" case  $G=\bigcup \{n\in\mathbb{N}\}G$  n\$, where \$G n\$ are open compact subgroups). For instance, there are not many compact

### System Requirements For KbSizer:

Windows 98/Me/2000/XP/Vista Mac OS X 10.2.0 or later 4GB or more free hard drive space 2GB or more RAM PC with TOSHIBA NB02NR03V9 motherboard 1GB of VRAM DirectX® version 8.0 Specs: Screen Resolution: 1024x768 Graphics Card: ATI Radeon<sup>™</sup> 9800XT 256MB Video Card:

https://www.moskyshop.com/wp-content/uploads/2022/12/thoeliz.pdf https://ramchandars.com/wp-content/uploads/2022/12/arycris.pdf http://slotatlas.com/wp-content/uploads/Semaspace.pdf https://ukrainefinanceplatform.com/wp-content/uploads/2022/12/birthase.pdf http://manyarticles.info/photos2folders-crack-2022-latest/ https://musicdowntown.org/wp-content/uploads/2022/12/pancmol.pdf http://mehsincholding.com/wp-content/uploads/2022/12/smilee.pdf https://www.pakeconclub.org/wp-content/uploads/2022/12/Lepide-Remote-Admin-Crack-WinMac-2022Latest.pdf https://blessedchristianchurch.com/2022/12/12/canon-mp-navigator-ex-for-canon-pixma-m p610-crack-license-keygen-april-2022/